# The Updated Content Editor in Blackboard Learn – Original Experience, Original Course View

### Detailed comparison of tools

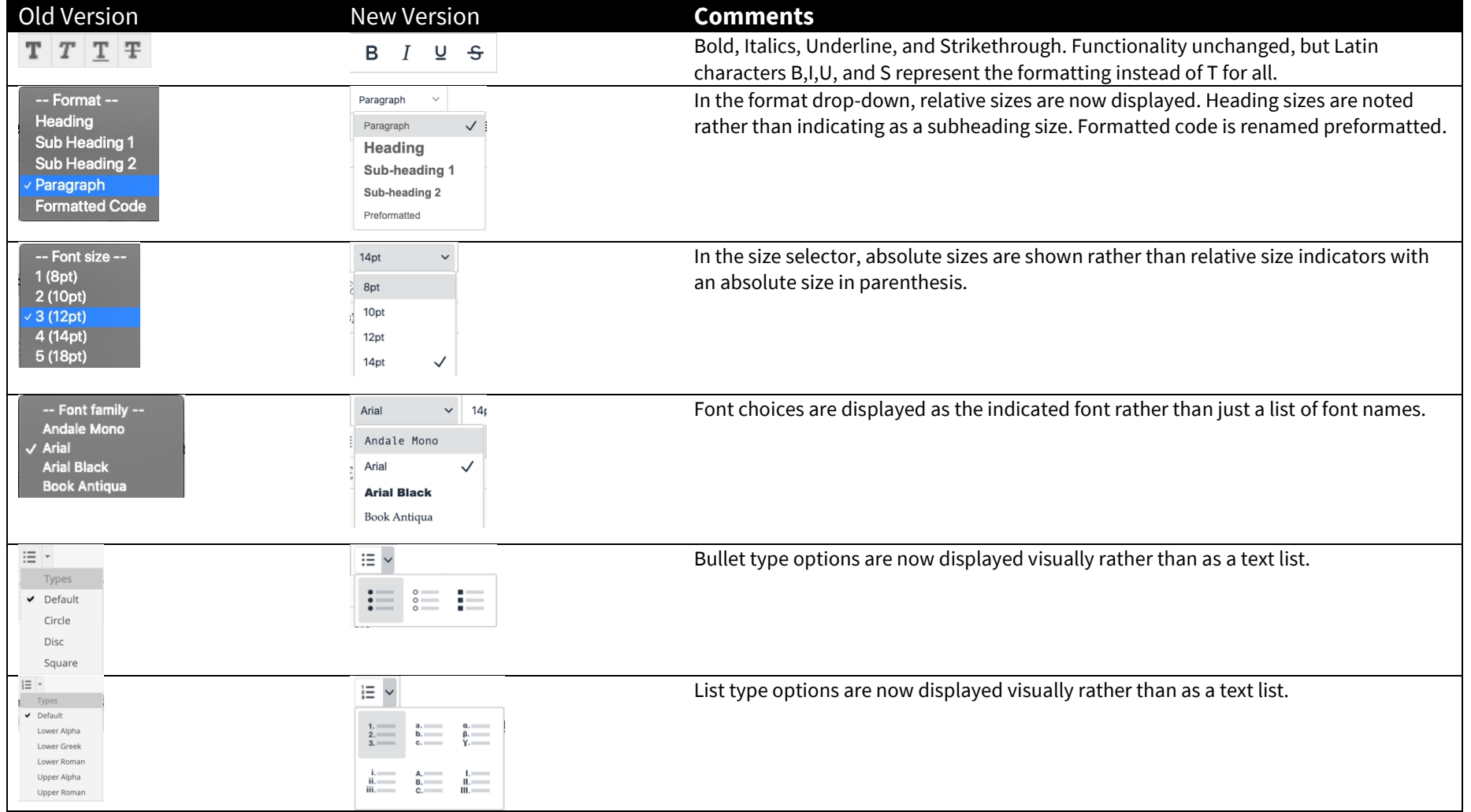

Blackboard

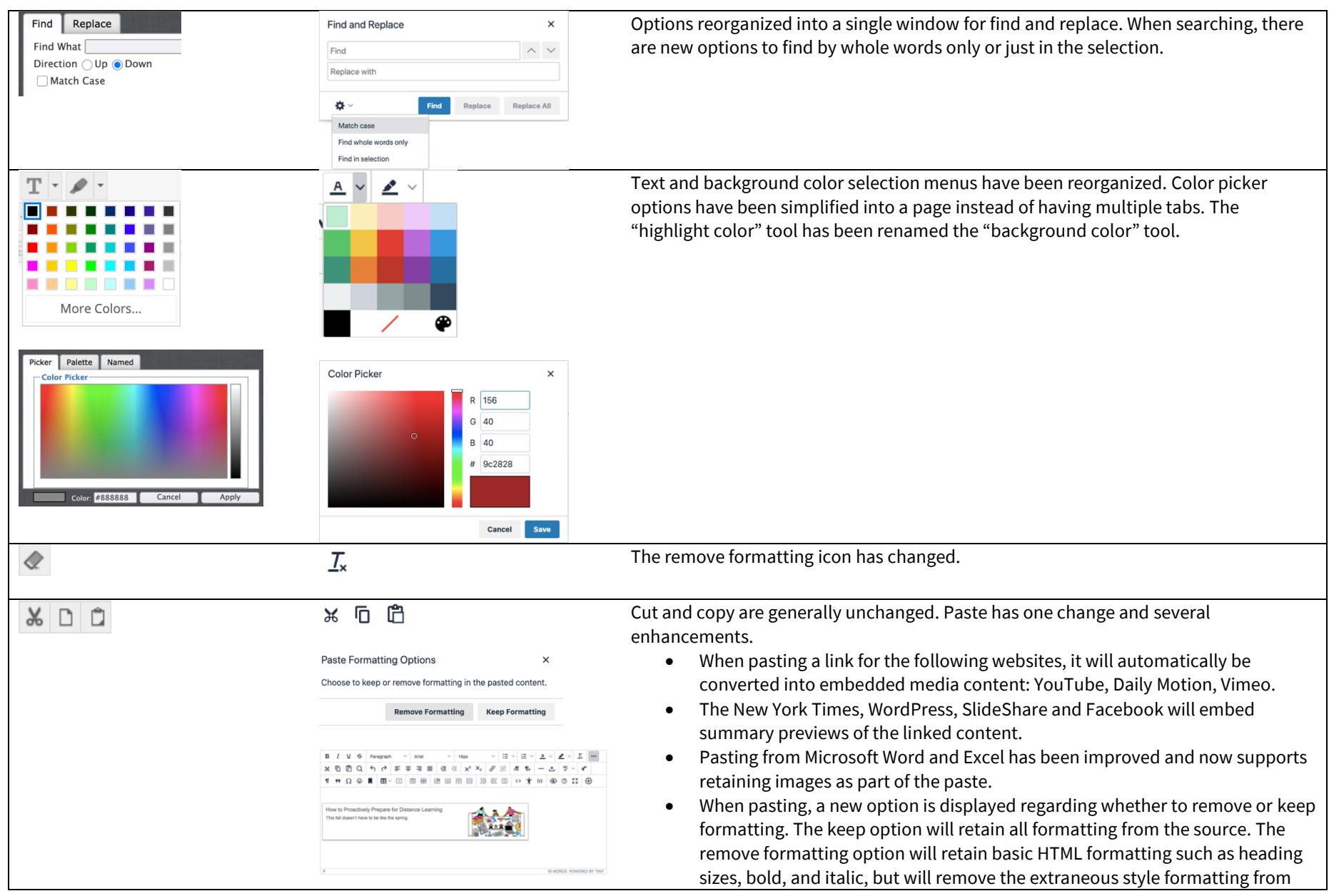

### Blackboard

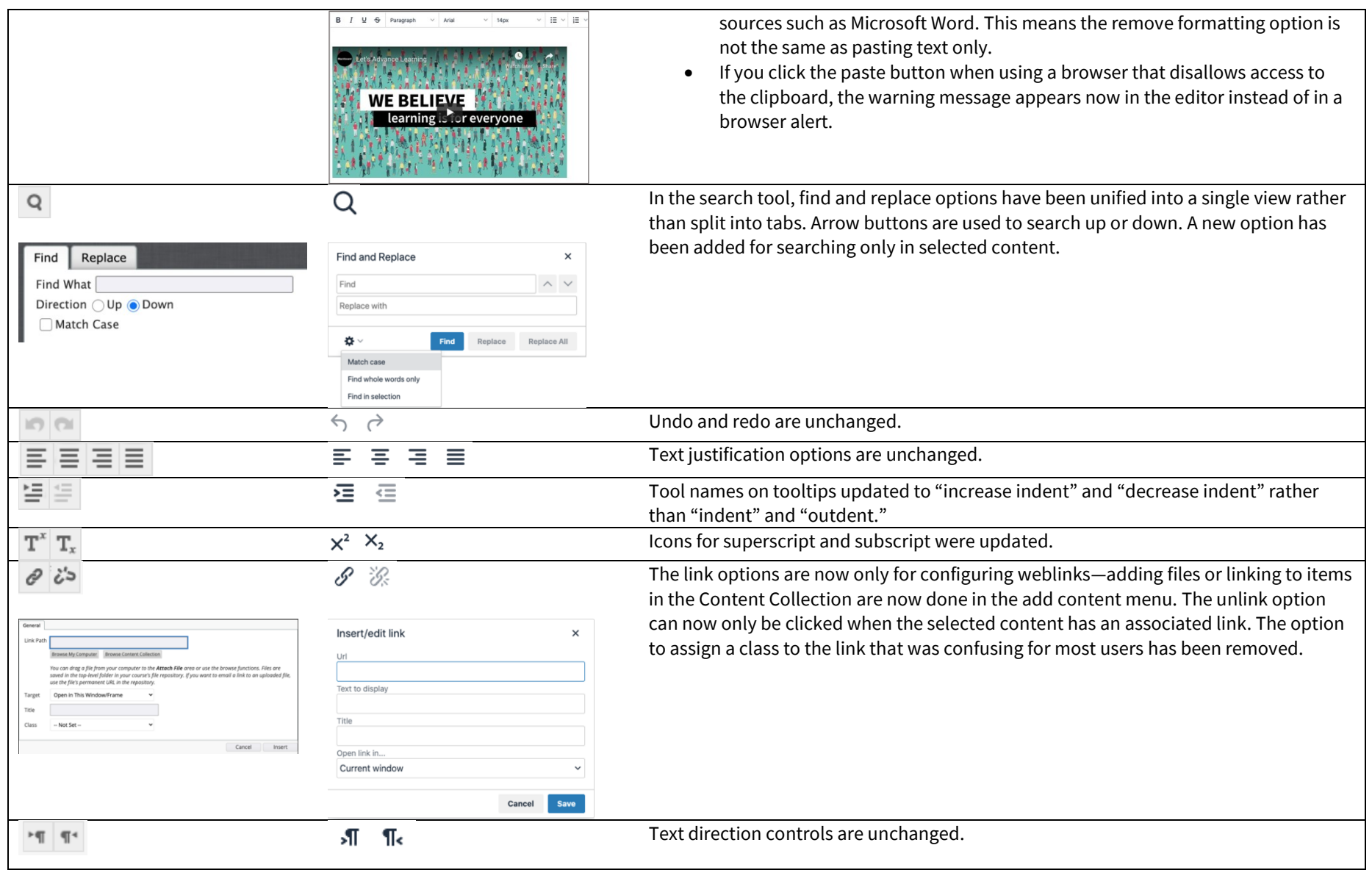

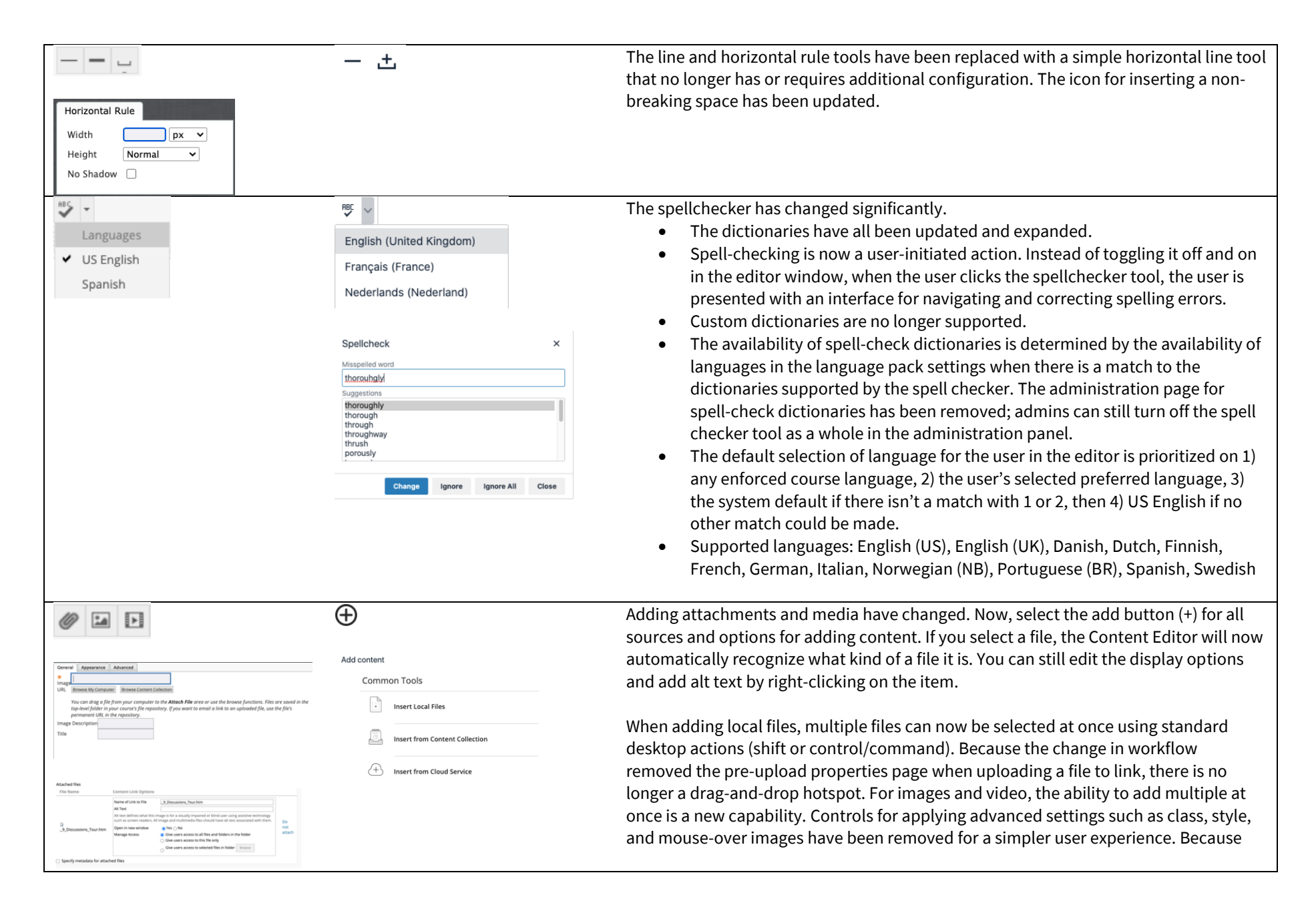

#### **Blackboard**

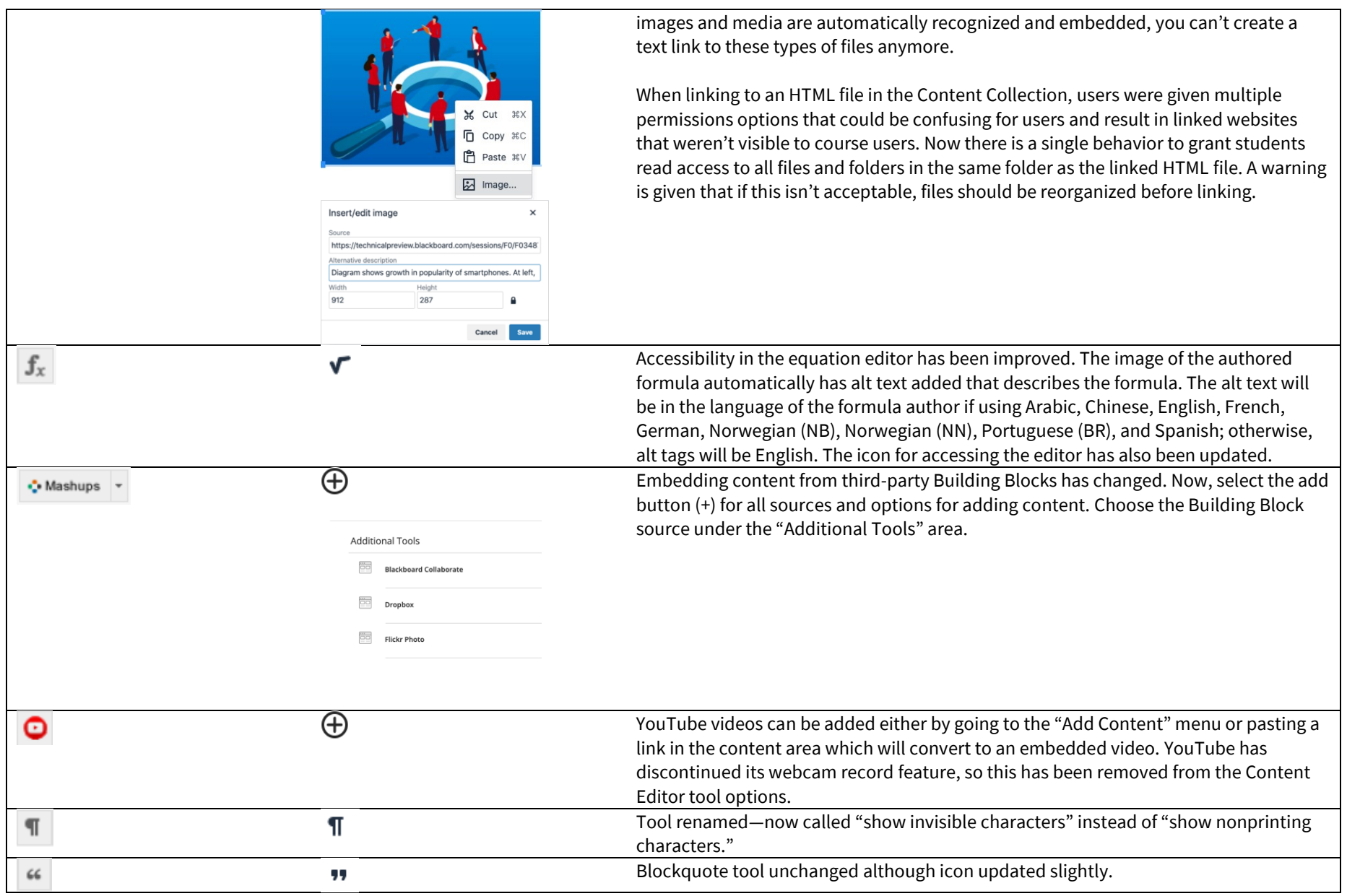

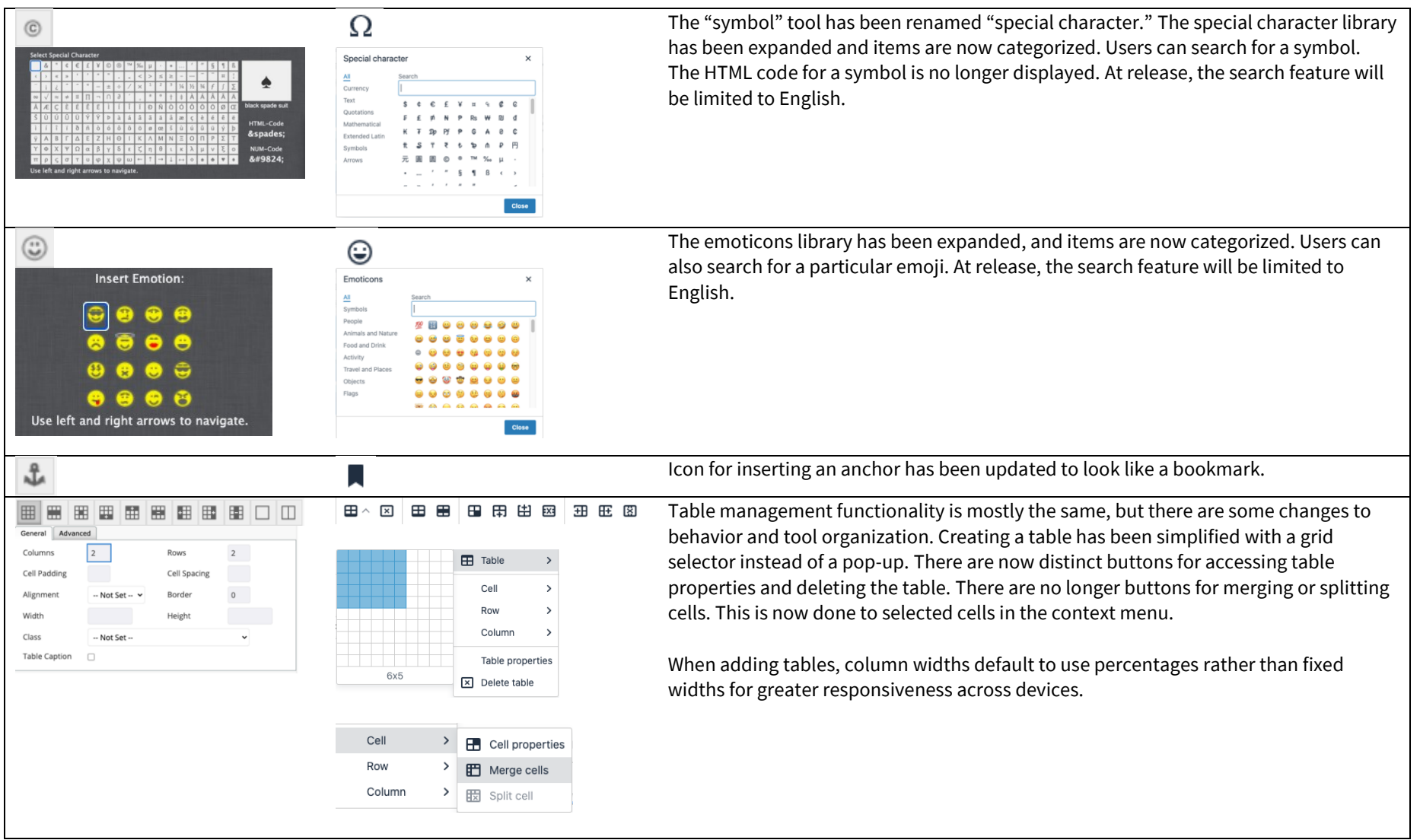

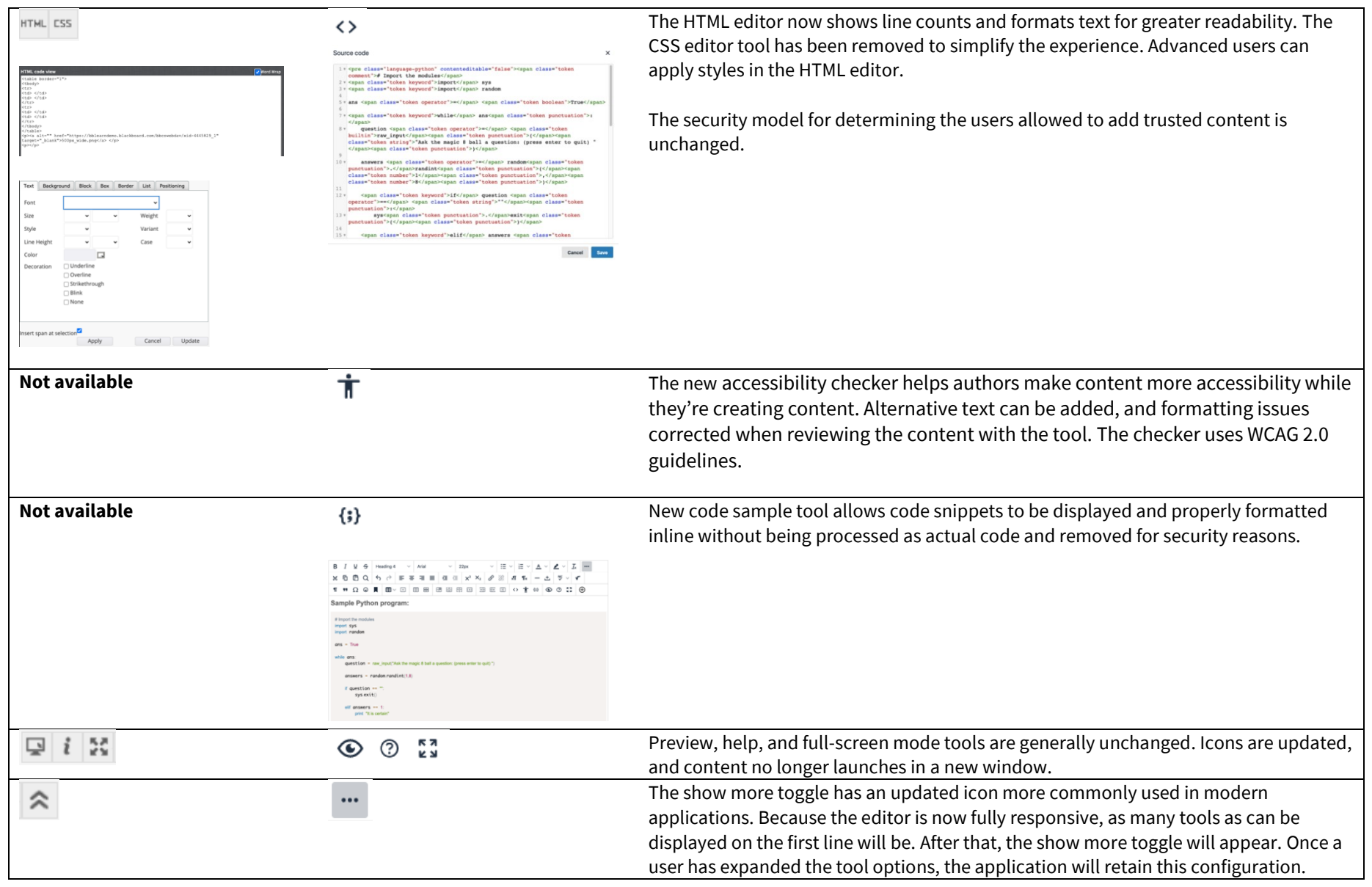

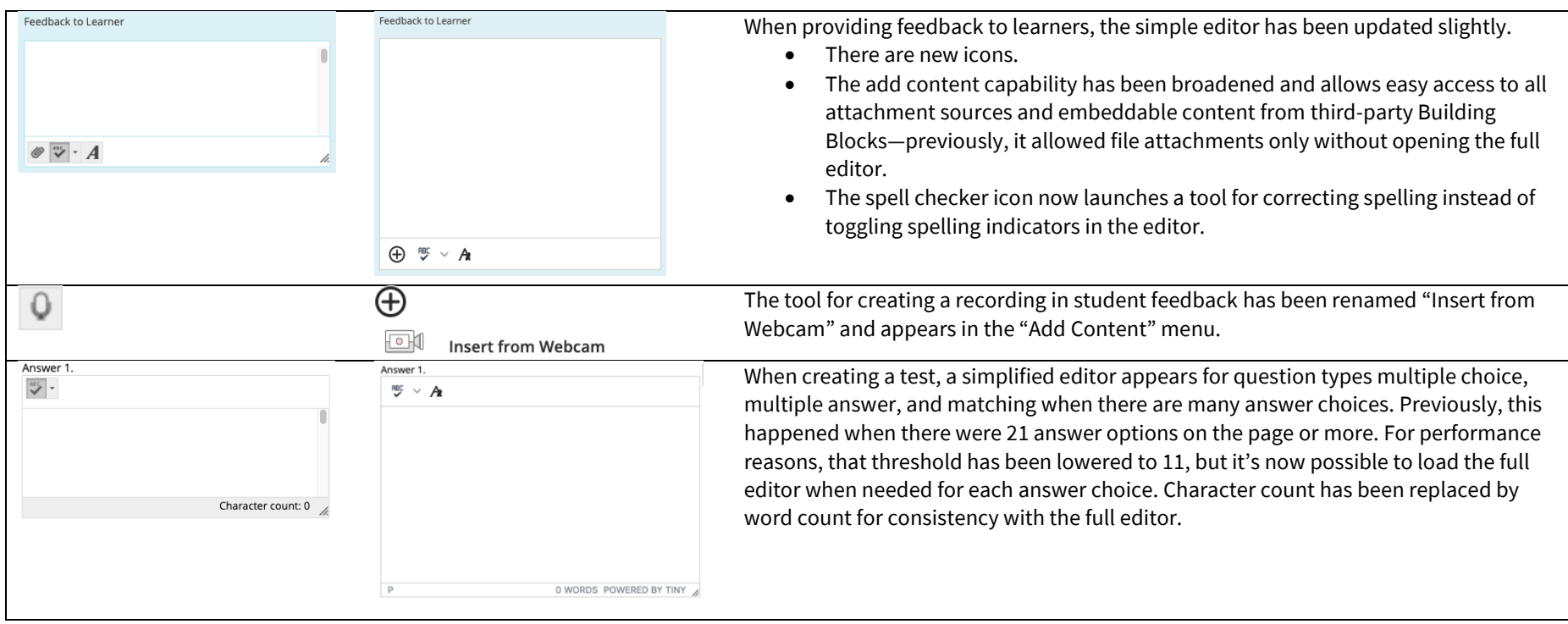

## Additional changes and notes

- To improve accessibility and mobile use, windows are now overlay modals instead of new windows.
- The editor size will automatically scale on the page to fit the content. To edit a large amount of content and pin the toolbar to the top, use the full screen mode.